# Получение статистики по выписке рецептов для графиков

Позволяет получить данные для построения графиков по выписке рецептов

## Запрос

### Адрес запроса

GET: /api/v2/recipe/medsupplyreport/dashboard

## Параметры запроса

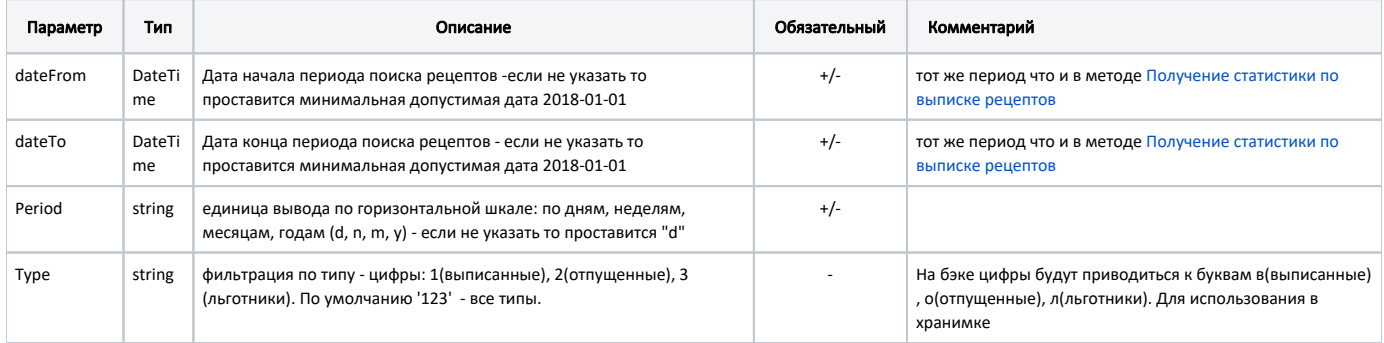

## Ответ сервера

В случае успешного выполнения сервис вернет объект Dashboard.

Объект Dashboard содержит следующие поля:

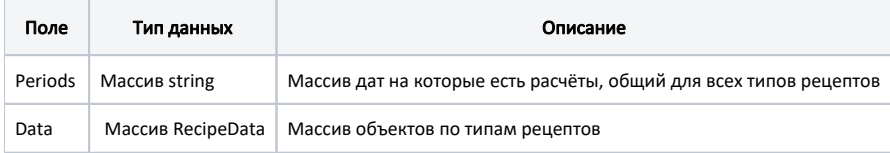

#### Объект RecipeData содержит следующие поля:

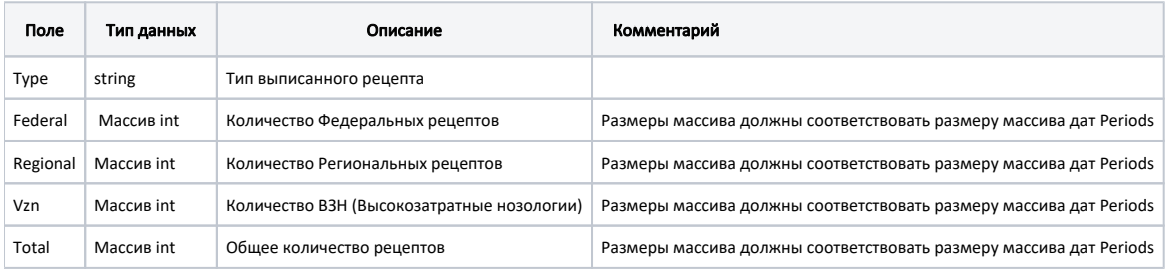

## Пример ответа

Пример модели в формате JSON

```
\mathfrak l {
      "periods": [
            "",
```

```
\mathbb{R}^n , \mathbb{R}^n , \mathbb{R}^n ,
"1-2"\mathbf{1},
     "data": [
       \{ "type": "1",
              "federal": [
                 39298,
                  36141,
                 30
              ],
              "regional": [
                 25898,
                  22996,
                 6
             \mathbf{1},
              "vzn": [
              1245,<br>1279,
 1279,
1\qquad \qquad "total": [
                 66441,
                 60416,
                  37
              ]
 },
\left\{ \begin{array}{ccc} 1 & 1 & 1 \\ 1 & 1 & 1 \end{array} \right\} "type": "2",
              "federal": [
              37035,<br>32480,
 32480,
1\qquad \qquad "regional": [
                 26425,
                  23234,
                \overline{0}\mathbf{1},
              "vzn": [
               1199,
                 1188,
0
              ],
              "total": [
                 64659,
                 56902,
             \frac{1}{1} ]
         },
        \int_0^1 "type": "3",
              "federal": [
                29195,
                  29340,
                  29226
              ],
              "regional": [
                  66712,
                  67428,
                 66948
              ],
              "vzn": [
                1522,
                  1532,
                  1524
              ],
              "total": [
                 83940,
                  84586,
                  84052
```
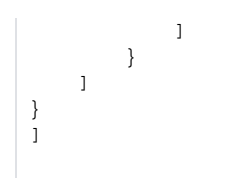

## Возможные ошибки

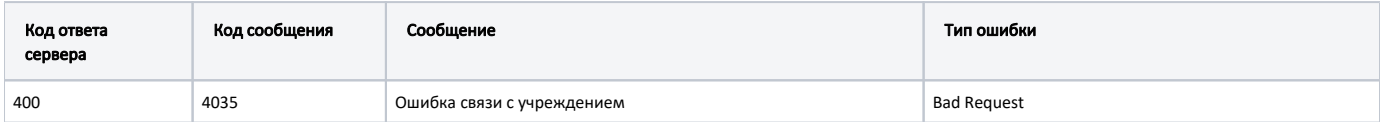

В случае возникновения ошибок будет возвращен [стандартный ответ сервера](http://confluence.softrust.ru/pages/viewpage.action?pageId=6586453);